# Package 'dttr2'

July 10, 2020

<span id="page-0-0"></span>Title Manipulate Date, POSIXct and hms Vectors

Version 0.3.0

Description Manipulates date ('Date'), date time ('POSIXct') and time ('hms') vectors. Date/times are considered discrete and are floored whenever encountered. Times are wrapped and time zones are maintained unless explicitly altered by the user.

License MIT + file LICENSE

URL <https://github.com/poissonconsulting/dttr2>

BugReports <https://github.com/poissonconsulting/dttr2/issues>

**Depends**  $R$  ( $>= 3.3$ ) Imports chk, hms, lifecycle Suggests covr, rlang, testthat RdMacros lifecycle Encoding UTF-8 Language en-US LazyData true RoxygenNote 7.1.1.9000 NeedsCompilation no Author Joe Thorley [aut, cre] (<https://orcid.org/0000-0002-7683-4592>), Poisson Consulting [cph, fnd]

Maintainer Joe Thorley <joe@poissonconsulting.ca>

Repository CRAN

Date/Publication 2020-07-10 10:30:06 UTC

# R topics documented:

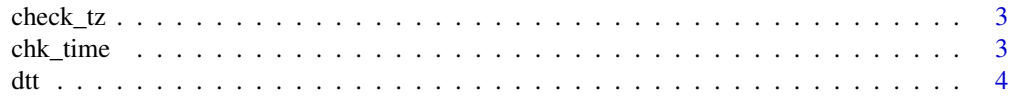

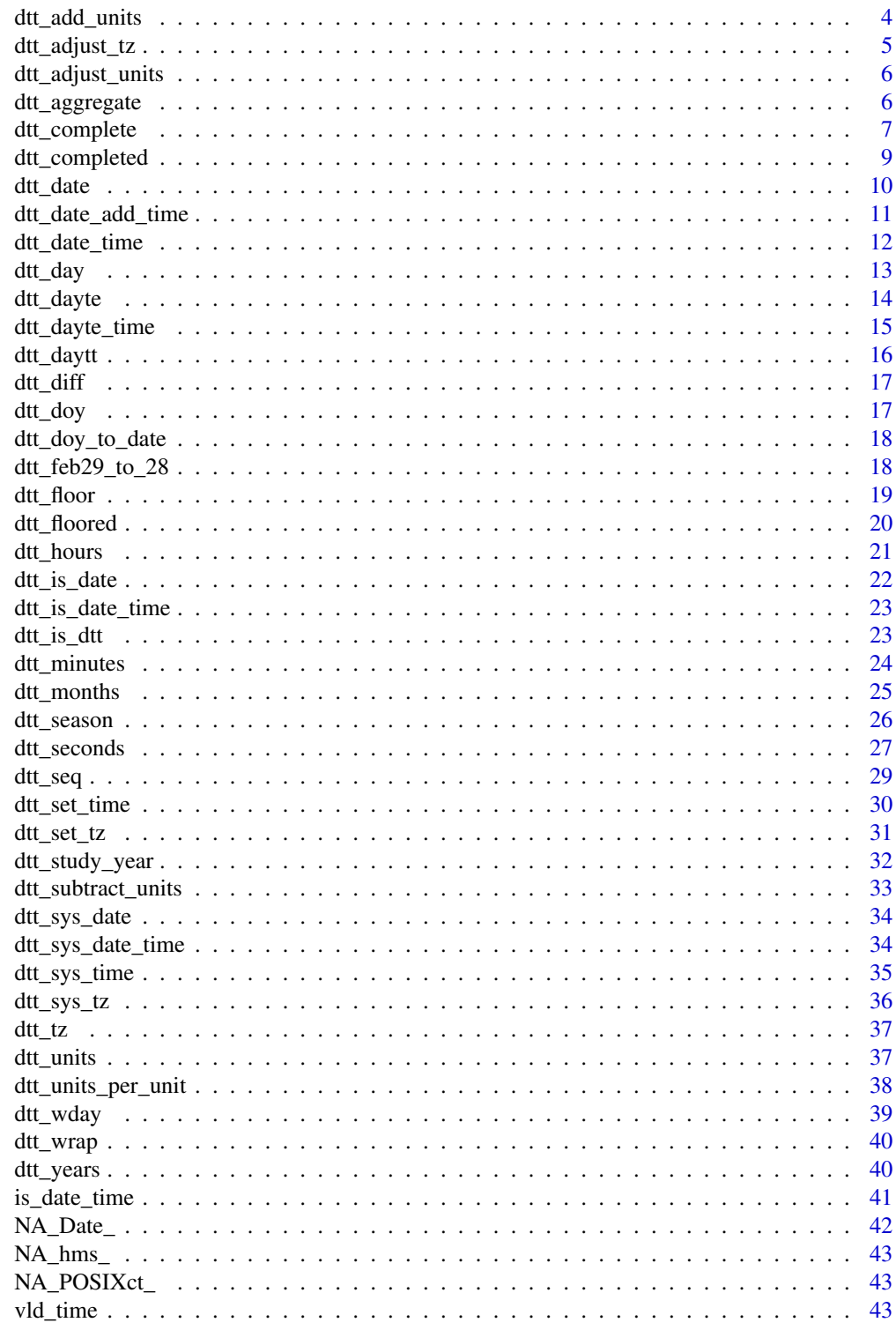

**Index** 

<span id="page-2-0"></span>

#### Description

Checks an object's time zone as returned by dtt\_tz().

### Usage

```
check_tz(x, tz = dt_t_tz(x), x_name = substitute(x), error = TRUE)
```
### Arguments

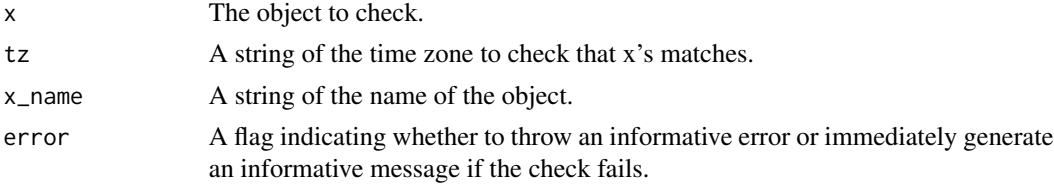

### Value

An invisible copy of x (if it doesn't throw an error).

### See Also

[dtt\\_tz\(\)](#page-36-1)

### Examples

check\_tz(Sys.time(), "UTC", error = FALSE)

<span id="page-2-1"></span>chk\_time *Check Time*

### Description

Checks if scalar hms object using [vld\\_time\(\)](#page-42-1).

### Usage

 $chk_time(x, x_name = NULL)$ 

# Arguments

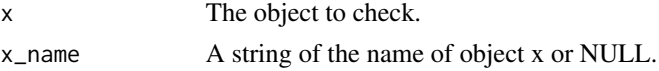

#### <span id="page-3-0"></span>Value

NULL, invisibly. Called for the side effect of throwing an error if the condition is not met.

### Examples

```
chk_time(hms::as_hms("10:00:10"))
try(chk_time(1))
```
dtt *dtt Object*

### Description

A dtt (short for date time) object is an object of class Date (date), POSIXct (datetime) or hms (time).

<span id="page-3-1"></span>dtt\_add\_units *Add Units*

#### Description

Add time units to a date time vector.

### Usage

```
dtt_add_units(x, units, n = 1L)
dt<sub>-d</sub>dd<sub>-years</sub>(x, n = 1L, ...)
dt<sub>-add_months</sub>(x, n = 1L, ...)
dt<sub>-add_days(x, n = 1L, ...)</sub>
dt<sub>-add</sub>-hours(x, n = 1L, ...)
dt<sub>-add_minutes(x, n = 1L, ...)</sub>
dt<sub>-add</sub>-seconds(x, n = 1L, ...)
```
### Arguments

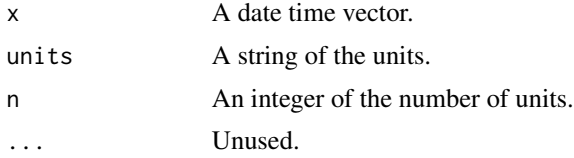

### <span id="page-4-0"></span>dtt\_adjust\_tz 5

# Value

The modified date time vector.

#### See Also

```
dtt_subtract_units()
```
#### Examples

```
dtt_add_units(as.Date("1999-12-31"), "days")
```
<span id="page-4-1"></span>dtt\_adjust\_tz *Adjust Time Zone*

### Description

Adjusts the time zone so that clock (but not the actual) time is altered for a date time vector. Equivalent to lubridate::with\_tz().

#### Usage

```
dt<sub>L</sub>adjust_tz(x, tz = dtt_default_tz(), ...)
```
## S3 method for class 'POSIXct'  $dt$ <sub>L</sub>adjust\_tz(x, tz = dtt\_default\_tz(), ...)

### Arguments

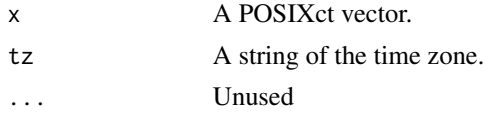

# Value

The date time vector with the new time zone and time.

#### Methods (by class)

• POSIXct: Adjust the time zone for a POSIXct vector

#### See Also

[dtt\\_set\\_tz\(\)](#page-30-1)

### Examples

```
dtt_adjust_tz(as.POSIXct("1970-01-01", tz = "Etc/GMT+8"), tz = "UTC")
```
<span id="page-5-0"></span>dtt\_adjust\_units *Adjust Units*

### Description

Adjust Units

# Usage

 $dt$ <sub>-adjust\_units(x, from = "seconds", to = "seconds")</sub>

#### Arguments

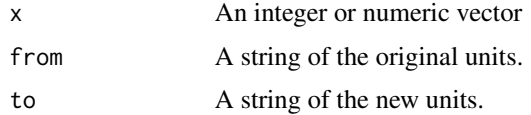

### Value

A numeric vector.

### Examples

dtt\_adjust\_units(60, to = "minutes")

dtt\_aggregate *Aggregates*

### Description

Aggregates a date/time vector

```
dtt_aggregate(x, units, ...)
## S3 method for class 'Date'
dt<sub>-aggregate(x, units = "days", ...)</sub>
## S3 method for class 'POSIXct'
dt_{\text{aggregate}}(x, \text{ units} = "seconds", ...)## S3 method for class 'hms'
dt_{\text{aggregate}}(x, \text{ units} = "seconds", ...)
```
# <span id="page-6-0"></span>dtt\_complete 7

#### Arguments

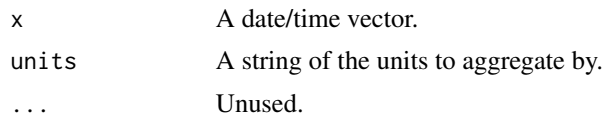

### Details

The possible units values are 'seconds', 'minutes', 'hours', 'days', 'months' or 'years'.

### Value

The floored date/time vector.

### Methods (by class)

- Date: Aggregate a Date vector
- POSIXct: Aggregate a POSIXct vector
- hms: Aggregate a hms vector

#### Examples

```
dtt_aggregate(as.Date(c("1992-01-01", "1991-02-02", "1991-03-03")), "years")
```
dtt\_complete *Complete*

### Description

Completes date/time vector.

```
dtt_complete(x, ...)
## S3 method for class 'Date'
dtt_complete(
 x,
 from = min(x),
  to = max(x),
 units = "days",
 unique = TRUE,
  sort = TRUE,...
)
## S3 method for class 'POSIXct'
```
8 dtt\_complete

```
dtt_complete(
 x,
 from = min(x),
 to = max(x),
 units = "seconds",
 unique = TRUE,
  sort = TRUE,...
\mathcal{L}## S3 method for class 'hms'
dtt_complete(
 x,
 from = min(x),
 to = max(x),
 units = "seconds",
 unique = TRUE,
 sort = TRUE,...
```
# $\mathcal{L}$

### Arguments

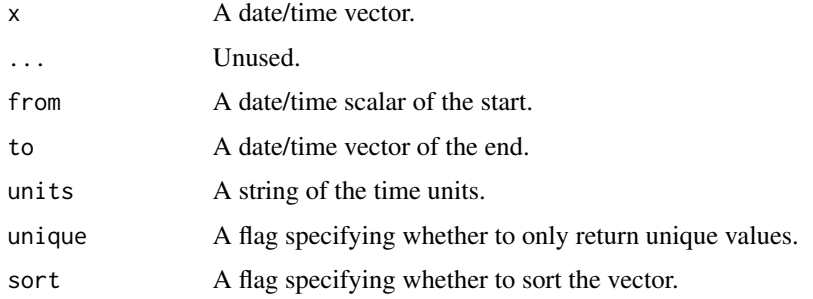

### Value

The completed date/time vector.

### Methods (by class)

- Date: Complete a Date sequence vector
- POSIXct: Complete a POSIXct sequence vector
- hms: Complete a hms sequence vector

# Examples

```
dtt_complete(as.Date(c("2001-01-01", "2001-01-03", "2001-01-01")))
```
<span id="page-8-0"></span>dtt\_completed *Completed*

# Description

Tests whether a date time is complete.

### Usage

```
dtt_completed(x, ...)
## S3 method for class 'Date'
dtt_completed(x, units = "days", unique = TRUE, sorted = TRUE, ...)
## S3 method for class 'POSIXct'
dt_{\text{1}} completed(x, units = "seconds", unique = TRUE, sorted = TRUE, ...)
## S3 method for class 'hms'
dt_{\text{1}} completed(x, units = "seconds", unique = TRUE, sorted = TRUE, ...)
```
### Arguments

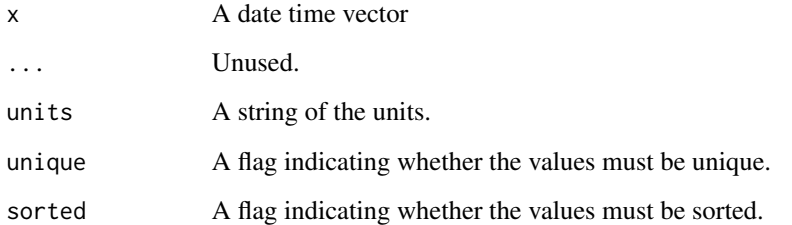

### Value

A flag indicating whether complete.

### Methods (by class)

- Date: Test if Date vector is complete
- POSIXct: Test if POSIXct vector is complete
- hms: Test if POSIXct vector is complete

<span id="page-9-0"></span>dtt\_date *Date*

#### Description

Coerces vectors to floored Date vectors.

#### Usage

```
dt_t_d = (x, \ldots)dtt_date(x) <- value
## S3 method for class 'integer'
dtt_date(x, ...)
## S3 method for class 'double'
dt_t_d = (x, \ldots)## S3 method for class 'character'
dtt_date(x, ...)
## S3 method for class 'Date'
dtt_date(x, ...)
## S3 method for class 'POSIXct'
dt_t_d = (x, \ldots)## S3 method for class 'hms'
dtt_date(x, ...)
## S3 replacement method for class 'Date'
dtt_date(x) <- value
## S3 replacement method for class 'POSIXct'
dtt_date(x) <- value
dtt_set_date(x, value)
## S3 replacement method for class 'Date'
dtt_time(x) <- value
## S3 replacement method for class 'POSIXct'
dtt_time(x) <- value
```
### Arguments

x A vector.

<span id="page-10-0"></span>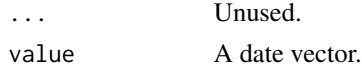

#### Value

A floored Date vector.

### Methods (by class)

- integer: Coerce integer vector to a floored Date vector
- double: Coerce double vector to a floored Date vector
- character: Coerce character vector to a floored Date vector
- Date: Coerce Date vector to a floored Date vector
- POSIXct: Coerce POSIXct vector to a floored Date vector
- hms: Coerce hms vector to a floored Date vector
- Date: Set date values for a Date vector
- POSIXct: Set date values for a POSIXct vector
- Date: Set time values for a Date vector
- POSIXct: Set date values for a POSIXct vector

### Examples

```
dtt_date(1L)
dtt_date(-1)
dtt_date("2000-01-01")
as.Date(as.POSIXct("2019-05-01", tz = "Etc/GMT-8"))
dtt_date(as.POSIXct("2019-05-01", tz = "Etc/GMT-8"))
dtt_date(hms::as_hms("23:59:59"))
dtt_date(hms::as_hms("24:00:00"))
```
dtt\_date\_add\_time *Date Add Time*

#### Description

Adds times to Dates vector and sets timezone in a single function.

#### Usage

dtt\_date\_add\_time(x, time, tz = dtt\_default\_tz())

#### Arguments

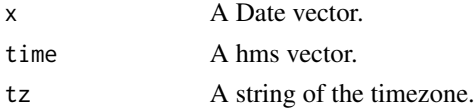

### <span id="page-11-0"></span>Value

A POSIXct vector.

#### Examples

dtt\_date\_add\_time(as.Date("2001-03-05"), hms::as\_hms("06:07:08"), tz = "Etc/GMT+9")

dtt\_date\_time *Date Time*

### Description

Coerces vectors to floored POSIXct vectors.

### Usage

```
dtt_date_time(x, ...)
## S3 method for class 'integer'
dt_t_d = \text{dim}(x, tz = dt_t_d)## S3 method for class 'double'
dt_t_d = \text{dim}(x, tz = dt_t_d)## S3 method for class 'character'
dt_t_d = \text{div}_t(t, t, t; t) = dt_t_d = dt_t_d(t, t; t; t)## S3 method for class 'Date'
dt_d = dt_d = \frac{dm}{m}: as_hms("00:00:00"), tz = dtt_default_tz(), ...)
## S3 method for class 'POSIXct'
dt_date_time(x, tz = dtt_tz(x), ...)
## S3 method for class 'hms'
dt_date_time(x, date = dtt_date("1970-01-01"), tz = dtt_default_tz(), ...)
```
#### Arguments

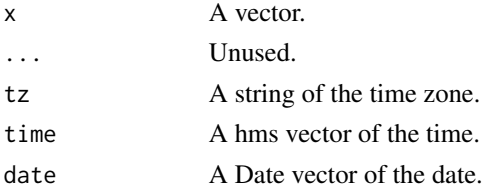

### Value

A floored POSIXct vector.

#### <span id="page-12-0"></span>dtt\_day 13

### Methods (by class)

- integer: Coerce integer vector to a floored POSIXct vector
- double: Coerce double vector to a floored POSIXct vector
- character: Coerce character vector to a floored POSIXct vector
- Date: Coerce Date vector to a floored POSIXct vector
- POSIXct: Coerce POSIXct vector to a floored POSIXct vector
- hms: Coerce hms vector to a floored POSIXct vector

### Examples

```
dtt_date_time(1L)
dtt_date_time(-1)
dt<sub>-date_time(1, tz = "Etc/GMT+8")</sub>
dtt_date_time(as.Date("2000-01-02"))
dtt_date_time(as.Date("2000-01-02"), time = hms::as_hms("04:05:06"))
```
#### dtt\_day *Get and Set Day Values*

#### Description

Gets and sets day values for date/time vectors.

```
dt<sub>L</sub>day(x, ...)
dtt_day(x) <- value
## S3 method for class 'Date'
dt<sub>L</sub>day(x, ...)
## S3 method for class 'POSIXct'
dt<sub>d</sub>day(x, ...)
## S3 replacement method for class 'Date'
dt_dday(x) <- value
## S3 replacement method for class 'POSIXct'
dtt_day(x) <- value
dt<sub>L</sub>days(x, \ldots)dtt_days(x) <- value
dtt_set_day(x, value)
```
<span id="page-13-0"></span>14 dtt\_dayte

#### Arguments

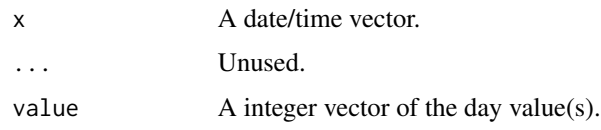

### Value

An integer vector (or the modified date/time vector).

#### Methods (by class)

- Date: Get integer vector of day values for a Date vector
- POSIXct: Get integer vector of day values for a POSIXct vector
- Date: Set day values for a Date vector
- POSIXct: Set day values for a POSIXct vector

### Examples

```
x <- as.Date("1990-01-02")
dtt_day(x)
dt_dddy(x) <- 27L
x
x <- as.POSIXct("1990-01-02 23:40:51")
dtt_day(x)
dt_dddy(x) <- 27L
x
```
dtt\_dayte *Dayte*

### Description

Dayte

```
dtt_dayte(x, ...)
## S3 method for class 'Date'
dt<sub>L</sub>dayte(x, start = 1L, ...)
## S3 method for class 'POSIXct'
dt<sub>-dayte</sub>(x, start = 1L, ...)
```
### <span id="page-14-0"></span>dtt\_dayte\_time 15

### Arguments

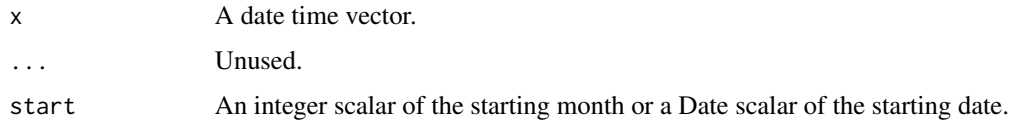

# Value

A Date vector with the year set to year.

A Date vector of the daytes.

### Methods (by class)

- Date: Dayte a Date vector
- POSIXct: Dayte a POSIXct vector

### Examples

```
dtt_dayte(as.Date(c("2001-01-01", "2015-12-13")))
```
dtt\_dayte\_time *Dayte Time*

### Description

Dayte Time

### Usage

```
dtt_dayte_time(x, ...)
## S3 method for class 'Date'
dt_dayte_time(x, start = 1L, tz = dtt_default_tz(), ...)
## S3 method for class 'POSIXct'
dt_dayte_time(x, start = 1L, ...)
```
### Arguments

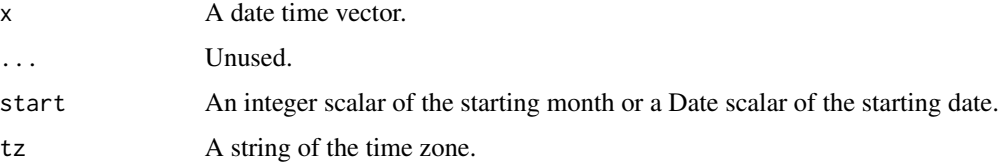

# <span id="page-15-0"></span>Value

A Date vector with the year set to year.

A POSIXct vector of the dayte times.

# Methods (by class)

- Date: Dayte Time a Date vector
- POSIXct: Dayte Time a POSIXct vector

# Examples

```
dtt_dayte_time(as.POSIXct(c("2001-01-01 12:13:14", "2015-12-13"), tz = "Etc/GMT+10"))
```
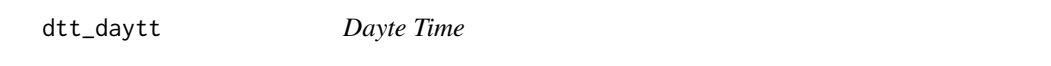

# Description

Dayte Time

### Usage

dtt\_daytt(x, start = 1L)

# Arguments

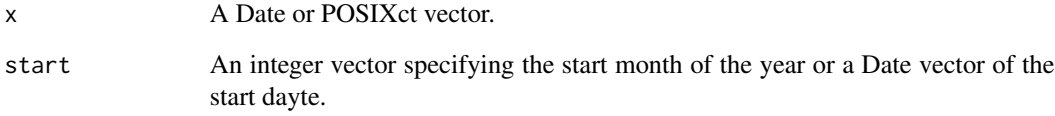

# Value

A Date or POSIXct vector with the year for February 29th as 1972.

<span id="page-16-0"></span>

### Description

Gets the time difference in secs, minutes, hours, days or weeks. Uses difftime() but floors x and y first after coercing to POSIXct and adjusts the timezone of y to match that of x.

### Usage

dtt\_diff(x, y, units = "secs", as\_difftime = FALSE)

# Arguments

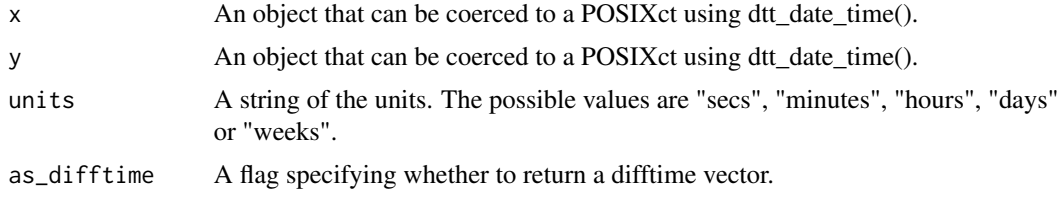

### Value

A numeric vector of the time difference.

# Examples

```
dtt_diff(as.Date(c("2001-01-02", "2000-12-31")), as.Date("2001-01-01"), "hours")
dtt_diff(as.Date("2001-01-02"), as.Date("2001-01-01"), "weeks")
```
dtt\_doy *Day of the Year*

### Description

Day of the Year

### Usage

 $dt$ <sub>L</sub>doy(x, ...)

### Arguments

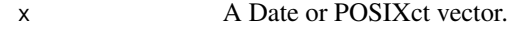

... Unused.

# <span id="page-17-0"></span>Value

A integer vector between 1 and 366 of the day of the year.

### Examples

```
dtt_doy(Sys.Date())
```
dtt\_doy\_to\_date *Day of the Year to Date*

# Description

Day of the Year to Date

### Usage

dtt\_doy\_to\_date(x, year = 1972L)

### Arguments

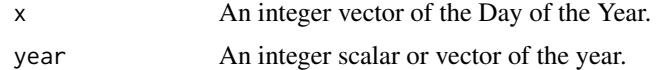

### Value

A Date vector.

### Examples

dtt\_doy\_to\_date(3)

dtt\_feb29\_to\_28 *Feb 29 to Feb 28*

# Description

Converts Feb 29 to Feb 28th

### Usage

dtt\_feb29\_to\_28(x)

### Arguments

x A Date or POSIXct vector.

#### <span id="page-18-0"></span>dtt\_floor 19

# Value

The modified Date or POSIXct vector.

### Examples

dtt\_feb29\_to\_28(as.Date("2004-02-29"))

dtt\_floor *Floor*

### Description

Floors a date/time vector

### Usage

```
dtt_floor(x, units, ...)
## S3 method for class 'Date'
dt_t_floor(x, units = "days", ...)
## S3 method for class 'POSIXct'
dt_floor(x, units = "seconds", ...)
## S3 method for class 'hms'
dt_t_floor(x, units = "seconds", ...)
```
### Arguments

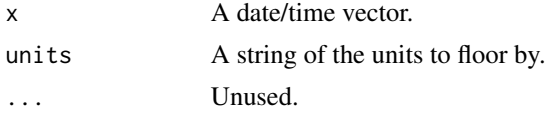

### Value

The floored date/time vector.

# Methods (by class)

- Date: Floor a Date vector
- POSIXct: Floor a POSIXct vector
- hms: Floor a hms vector

### Examples

dtt\_floor(hms::as\_hms("23:59:59"), "hours")

<span id="page-19-0"></span>dtt\_floored *Floored*

### Description

Test whether a date time vector is floored.

### Usage

```
dtt_floored(x, ...)
## S3 method for class 'Date'
dt_{f}[loored(x, units = "days", ...)
## S3 method for class 'POSIXct'
dtt_floored(x, units = "seconds", ...)## S3 method for class 'hms'
dtt_floored(x, units = "seconds", ...)
```
# Arguments

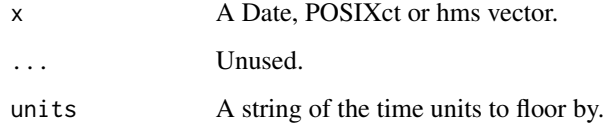

### Value

A flag indicating whether floored.

### Methods (by class)

- Date: Test if Date vector is floored
- POSIXct: Test if POSIXct vector is floored
- hms: Test if hms vector is floored

### Examples

dtt\_floored(as.Date("2002-02-01"))

<span id="page-20-0"></span>

### Description

Gets and sets hour values for date/time vectors.

#### Usage

```
dtt_hours(x, ...)
dtt_hours(x) <- value
dtt_hour(x, ...)
dt_hour(x) <- value
## S3 method for class 'Date'
dttt_hour(x, \ldots)## S3 method for class 'POSIXct'
dtt_hour(x, ...)
## S3 method for class 'hms'
dtt_hour(x, ...)
## S3 replacement method for class 'POSIXct'
dtt_hour(x) <- value
## S3 replacement method for class 'hms'
dtt_hour(x) <- value
```
# dtt\_set\_hour(x, value)

### Arguments

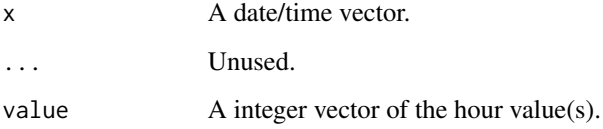

# Value

An integer vector (or the modified date/time vector).

# <span id="page-21-0"></span>Methods (by class)

- Date: Get integer vector of hour values for a Date vector
- POSIXct: Get integer vector of hour values for a POSIXct vector
- hms: Get integer vector of hour values for a hms vector
- POSIXct: Set hour values for a POSIXct vector
- hms: Set hour values for a hms vector

### Examples

```
x <- as.POSIXct("1990-01-02 23:40:51")
dtt_hour(x)
dt<sub>L</sub>hour(x) <- 01L
x
x <- hms::as_hms("23:40:51")
dtt_hour(x)
dt<sub>L</sub>hour(x) <- 01L
x
```
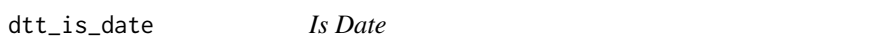

### Description

Is Date

### Usage

dtt\_is\_date(x)

#### Arguments

x An R object.

### Value

A flag indicating whether R is a Date vector.

# <span id="page-22-0"></span>Description

Is Date Time

### Usage

dtt\_is\_date\_time(x)

### Arguments

x An R object.

#### Value

A flag indicating whether R is a POSIXct vector.

dtt\_is\_dtt *Is Date or DateTime Object*

# Description

Is Date or DateTime Object

### Usage

dtt\_is\_dtt(x)

### Arguments

x An R object.

# Value

A flag indicating whether R is a Date or POSIXct vector.

<span id="page-23-0"></span>

#### Description

Gets and sets minute values for date/time vectors.

#### Usage

```
dtt_minutes(x, ...)
dtt_minutes(x) <- value
dtt_minute(x, ...)
dtt_minute(x) <- value
## S3 method for class 'Date'
dtt_minute(x, ...)
## S3 method for class 'POSIXct'
dtt_minute(x, ...)
## S3 method for class 'hms'
dtt_minute(x, ...)
## S3 replacement method for class 'POSIXct'
dtt_minute(x) <- value
## S3 replacement method for class 'hms'
dtt_minute(x) <- value
```
# dtt\_set\_minute(x, value)

### Arguments

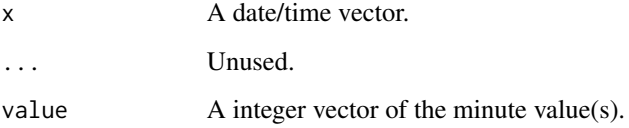

# Value

An integer vector (or the modified date/time vector).

### <span id="page-24-0"></span>dtt\_months 25

### Methods (by class)

- Date: Get integer vector of minute values for a Date vector
- POSIXct: Get integer vector of minute values for a POSIXct vector
- hms: Get integer vector of minute values for a hms vector
- POSIXct: Set minute values for a POSIXct vector
- hms: Set minute values for a hms vector

### Examples

```
x <- as.POSIXct("1990-01-02 23:40:51")
dtt_minute(x)
dtt_minute(x) <- 27L
x
x <- hms::as_hms("23:40:51")
dtt_minute(x)
dtt_minute(x) <- 27L
x
```
dtt\_months *Get and Set Month Values*

#### Description

Gets and sets month values for date/time vectors.

```
dtt_months(x, ...)
dtt_months(x) <- value
dtt_month(x, ...)
dtt_month(x) <- value
## S3 method for class 'Date'
dtt_month(x, ...)
## S3 method for class 'POSIXct'
dt<sub>month</sub>(x, \ldots)## S3 replacement method for class 'Date'
dtt_month(x) <- value
## S3 replacement method for class 'POSIXct'
```

```
dtt_month(x) <- value
```
dtt\_set\_month(x, value)

#### Arguments

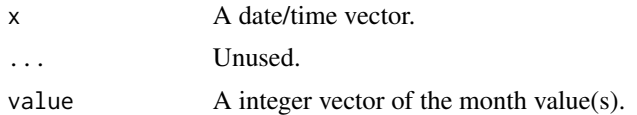

### Value

An integer vector (or the modified date/time vector).

### Methods (by class)

- Date: Get integer vector of month values for a Date vector
- POSIXct: Get integer vector of month values for a POSIXct vector
- Date: Set month values for a Date vector
- POSIXct: Set month values for a POSIXct vector

#### Examples

```
x <- as.Date("1990-01-02")
dtt_month(x)
dtt_month(x) <- 11L
x
x <- as.POSIXct("1990-01-02 23:40:51")
dtt_month(x)
dt<sub>month</sub>(x) <- 11L
x
```
dtt\_season *Season*

#### Description

Returns a factor of the user specified seasons.

```
dtt_season(
  x,
  start = c(Spring = 3L, Summer = 6L, Autumm = 9L, Winter = 12L),first = NULL
\mathcal{L}
```
<span id="page-25-0"></span>

### <span id="page-26-0"></span>dtt\_seconds 27

#### Arguments

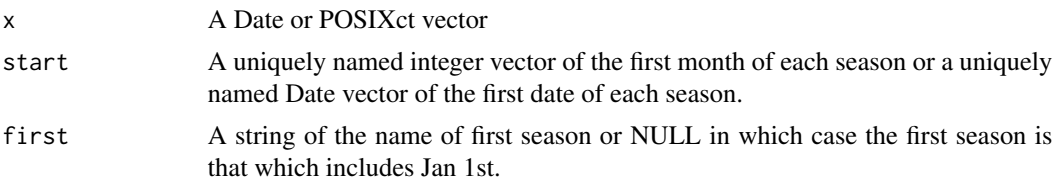

#### Details

If the first month of the first season isn't January (1L), then the last season is considered to wrap into the following year.

### Value

A factor of the seasons.

### Examples

```
dates <- as.Date(c("2001-01-01", "2001-02-28", "2012-09-01", "2012-12-01"))
dtt_season(dates)
dtt_season(dates, start = c(Monsoon = 2L, `Dry Period` = 6L))
dtt_season(dates, start = c(First = dtt_date("2000-01-01"), Second = dtt_date("2000-06-01")))
```
dtt\_seconds *Get and Set Second Values*

### Description

Gets and sets second values for date/time vectors.

```
dtt_seconds(x, ...)
dtt_seconds(x) <- value
dtt_second(x, ...)
dtt_second(x) <- value
## S3 method for class 'Date'
dtt_second(x, ...)
## S3 method for class 'POSIXct'
dtt_second(x, ...)
## S3 method for class 'hms'
```
### 28 dtt\_seconds

```
dtt_second(x, ...)
## S3 replacement method for class 'POSIXct'
dtt_second(x) <- value
## S3 replacement method for class 'hms'
dtt_second(x) <- value
dtt_set_second(x, value)
```
### Arguments

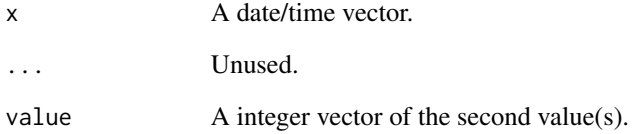

### Value

An integer vector (or the modified date/time vector).

#### Methods (by class)

- Date: Get integer vector of second values for a Date vector
- POSIXct: Get integer vector of second values for a POSIXct vector
- hms: Get integer vector of second values for a time vector
- POSIXct: Set second values for a POSIXct vector
- hms: Set second values for a hms vector

#### Examples

```
x <- as.POSIXct("1990-01-02 23:40:51")
dtt_second(x)
dtt_second(x) <- 27L
x
x <- hms::as_hms("23:40:51")
dtt_second(x)
dt<sub>L</sub>second(x) <- 27L
x
```
<span id="page-28-0"></span>

#### Description

Creates a date/time sequence vector. from and to are first floored and then a sequence is created by units. If length\_out is defined then that number of units are added to from.

### Usage

```
dtt_seq(from, to, units, length_out = NULL, ...)
## S3 method for class 'Date'
dtt_seq(from, to = from, units = "days", length_out = NULL, ...)
## S3 method for class 'POSIXct'
dtt_seq(from, to = from, units = "seconds", length_out = NULL, ...)
## S3 method for class 'hms'
dtt_seq(
  from,
  to = from,units = "seconds",
 length_out = NULL,
 wrap = TRUE,...
\mathcal{L}
```
# Arguments

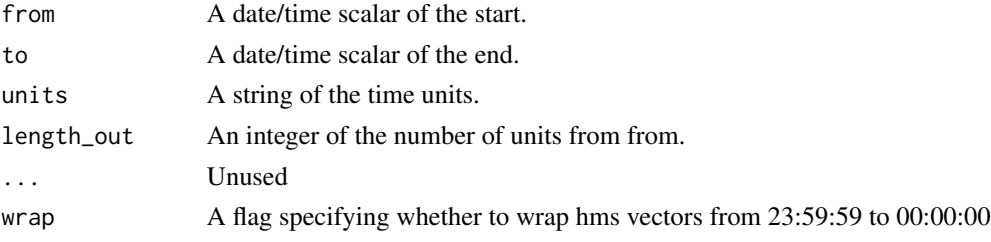

### Value

The date/time vector.

### Methods (by class)

- Date: Create a Date sequence vector
- POSIXct: Create a POSIXct sequence vector
- hms: Create a hms sequence vector

### Examples

```
dtt_seq(as.Date("2001-01-01"), as.Date("2001-01-05"))
```
dtt\_set\_time *Time*

# Description

Coerces vectors to floored (and wrapped) hms vectors.

### Usage

```
dtt_set_time(x, value)
dtt_time(x, ...)
dtt_time(x) <- value
## S3 method for class 'integer'
dtt_time(x, ...)
## S3 method for class 'double'
dt<sub>time</sub>(x, \ldots)## S3 method for class 'character'
dt<sub>L</sub>time(x, ...)
## S3 method for class 'Date'
dt<sub>L</sub>time(x, ...)
## S3 method for class 'hms'
dtt_time(x, ...)
## S3 method for class 'POSIXct'
dt<sub>L</sub>time(x, \ldots)## S3 method for class 'POSIXlt'
```
# dtt\_time(x, ...)

### Arguments

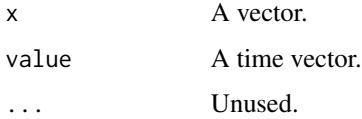

<span id="page-29-0"></span>

#### <span id="page-30-0"></span>Value

A floored hms vector.

#### Methods (by class)

- integer: Coerce integer vector to a floored hms vector
- double: Coerce double vector to a floored hms vector
- character: Coerce character vector to a floored hms vector
- Date: Coerce Date vector to a floored hms vector
- hms: Coerce hms vector to a floored hms vector
- POSIXct: Coerce POSIXct vector to a floored hms vector
- POSIXlt: Coerce POSIXlt vector to a floored hms vector

### Examples

```
dtt_time(1L)
dtt_time(1.999)
dtt_time(-0.001)
dtt_time(Sys.Date())
dtt_time(as.POSIXct("2001-01-01 02:30:40"))
dtt_time(as.POSIXct("2001-01-01 02:30:40", tz = "Etc/GMT-8"))
```
<span id="page-30-1"></span>dtt\_set\_tz *Set Time Zone*

#### Description

Sets the time zone for a date time vector without adjusting the clock time. Equivalent to lubridate::force\_tz().

#### Usage

```
dt<sub>L</sub>set_tz(x, tz = dtt_default_tz(), ...)
## S3 method for class 'POSIXct'
```
 $dt$ <sub>L</sub>set\_tz(x, tz = dtt\_default\_tz(), ...)

#### Arguments

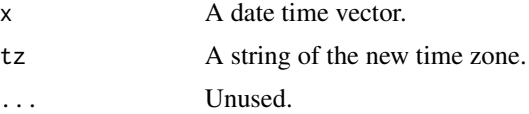

### Value

The date time vector with the new time zone.

### <span id="page-31-0"></span>Methods (by class)

• POSIXct: Set the time zone for a POSIXct vector

### See Also

[dtt\\_adjust\\_tz\(\)](#page-4-1)

### Examples

```
dtt_set_tz(as.POSIXct("1970-01-01", tz = "Etc/GMT+8"), tz = "UTC")
```
dtt\_study\_year *Study Year*

### Description

Study Year

### Usage

dtt\_study\_year(x, start = 1L, full = TRUE)

#### Arguments

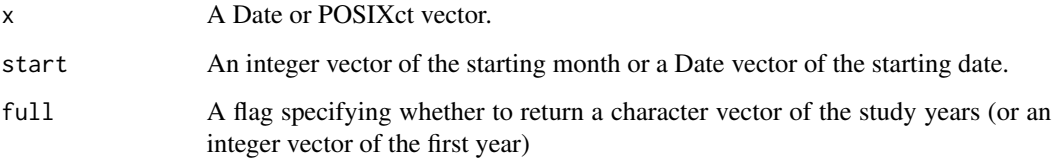

### Value

A character vector of the study year or an integer vector of the first year.

#### Examples

```
dtt_study_year(as.Date(c("2000-03-31", "2000-04-01", "2001-04-01")), start = 4L)
dtt_study_year(as.Date(c("2000-03-31", "2000-04-01", "2001-04-01")), start = 4L, full = FALSE)
```
### <span id="page-32-1"></span><span id="page-32-0"></span>Description

Subtract time units from a date time vector.

### Usage

```
dt_subtract_units(x, n = 1L, units = dt_units(x))
dtt_subtract_years(x, n = 1L)
dtt_subtract_months(x, n = 1L)
dtt_subtract_days(x, n = 1L)
dtt_subtract_hours(x, n = 1L)
dtt_subtract_minutes(x, n = 1L)
dtt_subtract_seconds(x, n = 1L)
```
# Arguments

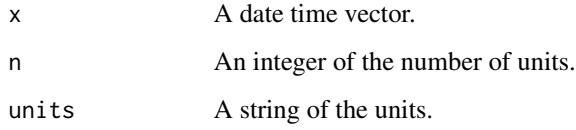

### Value

The modified date time vector.

### See Also

[dtt\\_add\\_units\(\)](#page-3-1)

# Examples

```
dtt_subtract_units(as.Date("1999-12-31"), 2L, "days")
```
<span id="page-33-0"></span>dtt\_sys\_date *Get System Date*

# Description

Get System Date

#### Usage

dtt\_sys\_date(tz = dtt\_default\_tz())

### Arguments

tz A string of the time zone.

#### Value

A floored Date scalar.

### Examples

```
## Not run:
dtt_set_default_tz("Etc/GMT+12")
dtt_sys_date()
dtt_set_default_tz("Etc/GMT-12")
dtt_sys_date()
dtt_sys_date(tz = "Etc/GMT+12")
```
## End(Not run)

dtt\_sys\_date\_time *Get System Date Time*

### Description

Get System Date Time

### Usage

```
dtt_sys_date_time(tz = dtt_default_tz())
```
### Arguments

tz A string of the time zone.

<span id="page-34-0"></span>dtt\_sys\_time 35

### Value

A floored POSIXct scalar.

# Examples

```
## Not run:
dtt_set_default_tz("UTC")
dtt_sys_date_time()
dtt_set_default_tz("Etc/GMT+8")
dtt_sys_date_time()
dtt_sys_date_time(tz = "UTC")
```
## End(Not run)

dtt\_sys\_time *Get System Time*

# Description

Get System Time

### Usage

dtt\_sys\_time(tz = dtt\_default\_tz())

# Arguments

tz A string of the time zone.

### Value

A floored hms scalar.

### Examples

## Not run: dtt\_sys\_time()

## End(Not run)

<span id="page-35-0"></span>

### Description

Get, Set or Reset Default Time Zone

### Usage

```
dtt_sys_tz()
```

```
dtt_set_sys_tz(tz = NULL)
```
dtt\_reset\_sys\_tz()

dtt\_default\_tz()

dtt\_set\_default\_tz(tz = NULL)

dtt\_reset\_default\_tz()

### Arguments

tz A string of the time zone.

#### Value

A string of the current or old time zone.

### Functions

- dtt\_set\_default\_tz: Set Default Time Zone
- dtt\_reset\_default\_tz: Reset Default Time Zone

### Examples

```
## Not run:
dtt_default_tz()
old <- dtt_set_default_tz("Etc/GMT+8")
dtt_default_tz()
dtt_reset_default_tz()
dtt_default_tz()
dtt_set_default_tz(old)
dtt_default_tz()
```
## End(Not run)

<span id="page-36-1"></span><span id="page-36-0"></span>

### Description

Gets, sets or the time zone for a date time vector.

#### Usage

```
dt_t_tz(x, \ldots)## S3 method for class 'POSIXct'
dt_t_tz(x, \ldots)
```
### Arguments

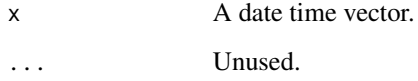

### Value

A string of the time zone.

### Methods (by class)

• POSIXct: Get the time zone for a POSIXct vector.

### Examples

```
dtt_tz(as.POSIXct("1970-01-01", tz = "Etc/GMT+8"))
```
dtt\_units *Get Units*

# Description

Gets the smallest units for a date time vector. The possible values are 'seconds', 'minutes', 'hours', 'days', 'months' or 'years'.

### Usage

```
dtt_units(x, ...)
## S3 method for class 'Date'
dtt_units(x, ...)
## S3 method for class 'POSIXct'
dtt_units(x, ...)
## S3 method for class 'hms'
dtt_units(x, ...)
```
### Arguments

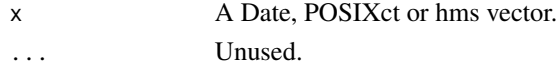

### Value

A string indicating the date time units.

### Methods (by class)

- Date: Get time units for a Date vector
- POSIXct: Get time units for a POSIXct vector
- hms: Get time units for a hms vector

### Examples

```
dtt_units(as.Date("2000-01-01"))
dtt_units(as.Date("2000-02-01"))
dtt_units(as.Date("2000-01-02"))
```
dtt\_units\_per\_unit *Units per Unit*

### Description

Units per Unit

### Usage

dtt\_units\_per\_unit(units = "seconds", unit = "days")

### Arguments

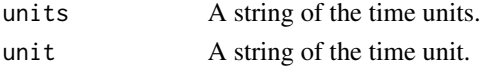

<span id="page-37-0"></span>

#### <span id="page-38-0"></span>dtt\_wday 39

# Value

A number of the units per unit

# Examples

```
dtt_units_per_unit("hours")
```
dtt\_wday *Get Week Day*

# Description

Gets the week days for the locale.

### Usage

 $dt$ \_wday(x, abbr = FALSE, ...) ## Default S3 method:  $dt$ <sub>\_</sub>wday(x, abbr = FALSE, ...)

### Arguments

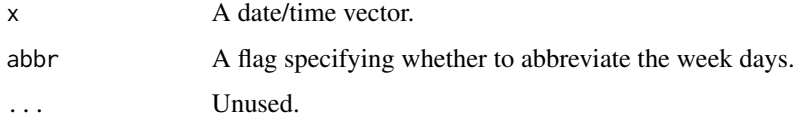

### Value

An character vector of the week days.

### Methods (by class)

• default: Get character vector of week days for a Date vector

### Examples

```
x <- as.Date("1990-01-02")
dtt_wday(x)
x <- as.POSIXct("1990-01-02 23:40:51")
dtt_wday(x, abbr = TRUE)
```
<span id="page-39-0"></span>dtt\_wrap *Wrap*

### Description

Wrap

## Usage

 $dt$ <sub>L</sub>wrap $(x, \ldots)$ 

# Arguments

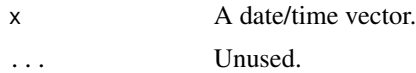

# Examples

dtt\_wrap(hms::as\_hms("24:00:00"))

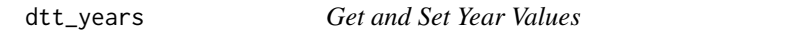

### Description

Gets and sets year values for date/time vectors.

```
dtt_years(x, ...)
dtt_years(x) <- value
dtt_set_year(x, value)
dtt_year(x, ...)
dtt_year(x) <- value
## S3 method for class 'Date'
dtt_year(x, ...)
## S3 method for class 'POSIXct'
dtt_year(x, ...)
```
### <span id="page-40-0"></span>is\_date\_time 41

```
## S3 replacement method for class 'Date'
dtt_year(x) <- value
## S3 replacement method for class 'POSIXct'
dtt_year(x) <- value
```
#### Arguments

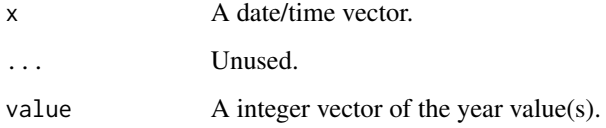

### Value

An integer vector (or the modified date/time vector).

### Methods (by class)

- Date: Get integer vector of year values for a Date vector
- POSIXct: Get integer vector of year values for a POSIXct vector
- Date: Set year values for a Date vector
- POSIXct: Set year values for a POSIXct vector

### Examples

```
x <- as.Date("1990-01-02")
dtt_year(x)
dtt_year(x) <- 11L
x
x <- as.POSIXct("1990-01-02 23:40:51")
dtt_year(x)
dtt_year(x) <- 2022L
x
```
is\_date\_time *Is Date/Time*

### Description

Tests whether an object is a Date, POSIXct, or hms vector.

# Usage

is.POSIXct(x) is\_date\_time(x) is.Date(x) is\_date(x) is.hms(x) is\_time(x)

# Arguments

x An object

# Value

A flag indicating whether x inherits from Date, POSIXct or hms.

NA\_Date\_ *Missing Date*

# Description

A missing Date object

# Usage

NA\_Date\_

### Format

An object of class Date of length 1.

<span id="page-41-0"></span>

<span id="page-42-0"></span>NA\_hms\_ *Missing hms*

### Description

A missing hms object

### Usage

NA\_hms\_

# Format

An object of class hms (inherits from difftime) of length 1.

NA\_POSIXct\_ *Missing POSIXct*

### Description

A missing POSIXct object

#### Usage

NA\_POSIXct\_

### Format

An object of class POSIXct (inherits from POSIXt) of length 1.

<span id="page-42-1"></span>

vld\_time *Validate Time*

# Description

Validates that an object is scalar [hms::hms](#page-0-0) object using inherits(x, class) && length(x) == 1L && !anyNA(x).

### Usage

vld\_time(x)

### Arguments

x The object to check.

# <span id="page-43-0"></span>Value

A flag indicating whether the condition was met.

### See Also

[chk\\_time\(\)](#page-2-1)

# Examples

```
vld_time(1)
vld_time(hms::as_hms("10:12:59"))
```
# <span id="page-44-0"></span>**Index**

∗ datasets NA\_Date\_, [42](#page-41-0) NA\_hms\_, [43](#page-42-0) NA\_POSIXct\_, [43](#page-42-0) check\_tz, [3](#page-2-0) chk\_time, [3](#page-2-0) chk\_time(), *[44](#page-43-0)* dtt, [4](#page-3-0) dtt\_add\_days *(*dtt\_add\_units*)*, [4](#page-3-0) dtt\_add\_hours *(*dtt\_add\_units*)*, [4](#page-3-0) dtt\_add\_minutes *(*dtt\_add\_units*)*, [4](#page-3-0) dtt\_add\_months *(*dtt\_add\_units*)*, [4](#page-3-0) dtt\_add\_seconds *(*dtt\_add\_units*)*, [4](#page-3-0) dtt\_add\_units, [4](#page-3-0) dtt\_add\_units(), *[33](#page-32-0)* dtt\_add\_years *(*dtt\_add\_units*)*, [4](#page-3-0) dtt\_adjust\_tz, [5](#page-4-0) dtt\_adjust\_tz(), *[32](#page-31-0)* dtt\_adjust\_units, [6](#page-5-0) dtt\_aggregate, [6](#page-5-0) dtt\_complete, [7](#page-6-0) dtt\_completed, [9](#page-8-0) dtt\_date, [10](#page-9-0) dtt\_date<- *(*dtt\_date*)*, [10](#page-9-0) dtt\_date\_add\_time, [11](#page-10-0) dtt\_date\_time, [12](#page-11-0) dtt\_day, [13](#page-12-0) dtt\_day<- *(*dtt\_day*)*, [13](#page-12-0) dtt\_days *(*dtt\_day*)*, [13](#page-12-0) dtt\_days<- *(*dtt\_day*)*, [13](#page-12-0) dtt\_dayte, [14](#page-13-0) dtt\_dayte\_time, [15](#page-14-0) dtt\_daytt, [16](#page-15-0) dtt\_default\_tz *(*dtt\_sys\_tz*)*, [36](#page-35-0) dtt\_diff, [17](#page-16-0) dtt\_doy, [17](#page-16-0) dtt\_doy\_to\_date, [18](#page-17-0) dtt\_feb29\_to\_28, [18](#page-17-0)

dtt\_floor, [19](#page-18-0) dtt\_floored, [20](#page-19-0) dtt\_hour *(*dtt\_hours*)*, [21](#page-20-0) dtt\_hour<- *(*dtt\_hours*)*, [21](#page-20-0) dtt\_hours, [21](#page-20-0) dtt\_hours<- *(*dtt\_hours*)*, [21](#page-20-0) dtt\_is\_date, [22](#page-21-0) dtt\_is\_date\_time, [23](#page-22-0) dtt\_is\_dtt, [23](#page-22-0) dtt\_minute *(*dtt\_minutes*)*, [24](#page-23-0) dtt\_minute<- *(*dtt\_minutes*)*, [24](#page-23-0) dtt\_minutes, [24](#page-23-0) dtt\_minutes<- *(*dtt\_minutes*)*, [24](#page-23-0) dtt\_month *(*dtt\_months*)*, [25](#page-24-0) dtt\_month<- *(*dtt\_months*)*, [25](#page-24-0) dtt\_months, [25](#page-24-0) dtt\_months<- *(*dtt\_months*)*, [25](#page-24-0) dtt\_reset\_default\_tz *(*dtt\_sys\_tz*)*, [36](#page-35-0) dtt\_reset\_sys\_tz *(*dtt\_sys\_tz*)*, [36](#page-35-0) dtt\_season, [26](#page-25-0) dtt\_second *(*dtt\_seconds*)*, [27](#page-26-0) dtt\_second<- *(*dtt\_seconds*)*, [27](#page-26-0) dtt\_seconds, [27](#page-26-0) dtt\_seconds<- *(*dtt\_seconds*)*, [27](#page-26-0) dtt\_seq, [29](#page-28-0) dtt\_set\_date *(*dtt\_date*)*, [10](#page-9-0) dtt\_set\_day *(*dtt\_day*)*, [13](#page-12-0) dtt\_set\_default\_tz *(*dtt\_sys\_tz*)*, [36](#page-35-0) dtt\_set\_hour *(*dtt\_hours*)*, [21](#page-20-0) dtt\_set\_minute *(*dtt\_minutes*)*, [24](#page-23-0) dtt\_set\_month *(*dtt\_months*)*, [25](#page-24-0) dtt\_set\_second *(*dtt\_seconds*)*, [27](#page-26-0) dtt\_set\_sys\_tz *(*dtt\_sys\_tz*)*, [36](#page-35-0) dtt\_set\_time, [30](#page-29-0) dtt\_set\_tz, [31](#page-30-0) dtt\_set\_tz(), *[5](#page-4-0)* dtt\_set\_year *(*dtt\_years*)*, [40](#page-39-0) dtt\_study\_year, [32](#page-31-0) dtt\_subtract\_days *(*dtt\_subtract\_units*)*,

#### [33](#page-32-0)

```
dtt_subtract_hours (dtt_subtract_units
)
, 33
dtt_subtract_minutes (dtt_subtract_units
)
, 33
dtt_subtract_months (dtt_subtract_units
)
, 33
dtt_subtract_seconds (dtt_subtract_units
)
, 33
dtt_subtract_units
, 33
dtt_subtract_units()
,
5
dtt_subtract_years (dtt_subtract_units
)
, 33
dtt_sys_date
, 34
dtt_sys_date_time
, 34
dtt_sys_time
, 35
dtt_sys_tz
, 36
dtt_time
(dtt_set_time
)
, 30
dtt_time<-
(dtt_set_time
)
, 30
dtt_time<-.Date
(dtt_date
)
, 10
dtt_time<-.POSIXct
(dtt_date
)
, 10
dtt_tz
, 37
dtt_tz()
,
3
dtt_units
, 37
dtt_units_per_unit
, 38
dtt_wday
, 39
dtt_wrap
, 40
dtt_year
(dtt_years
)
, 40
dtt_year<-
(dtt_years
)
, 40
dtt_years
, 40
dtt_years<-
(dtt_years
)
, 40
hms::hms
, 43
is.Date
(is_date_time
)
, 41
```

```
is.hms
(is_date_time
)
, 41
is.POSIXct
(is_date_time
)
, 41
is_date
(is_date_time
)
, 41
is_date_time
, 41
is_time
(is_date_time
)
, 41
```

```
NA_Date_
, 42
NA_hms_
, 43
43
```

```
vld_time
, 43
vld_time()
,
3
```